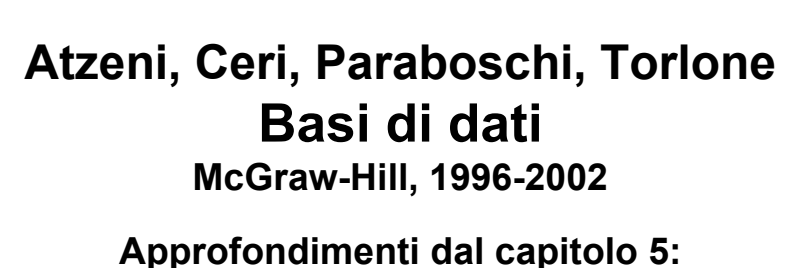

JDBC e applicazioni 31/05/2004

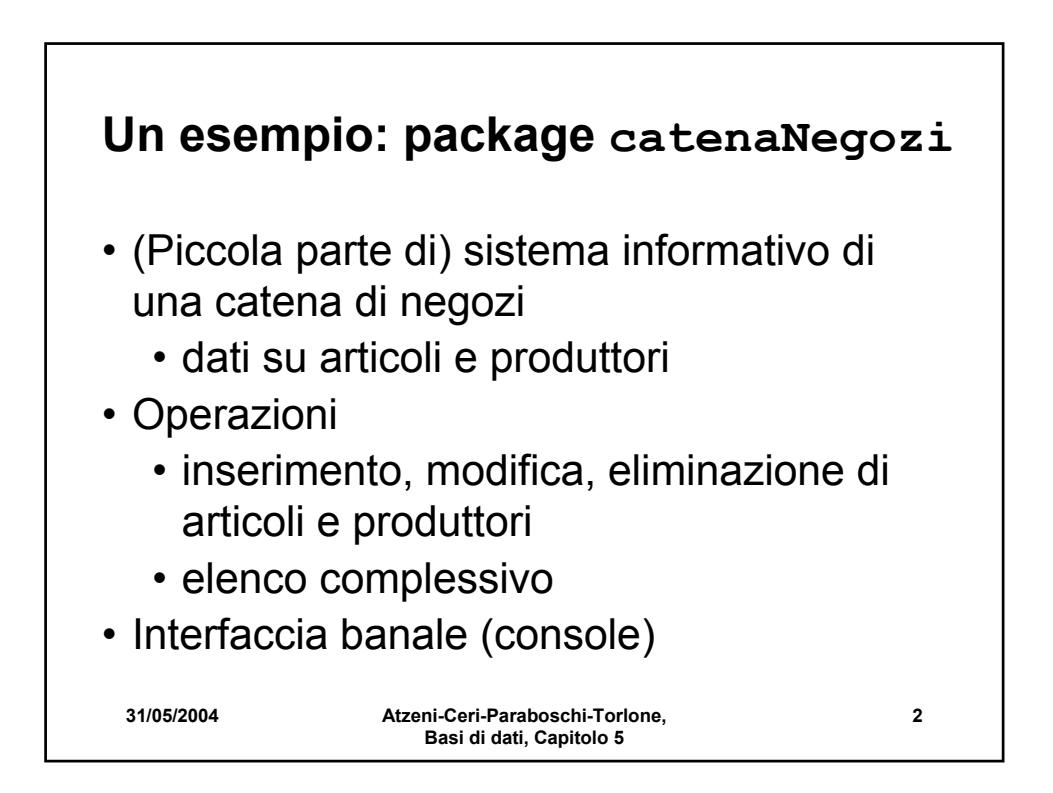

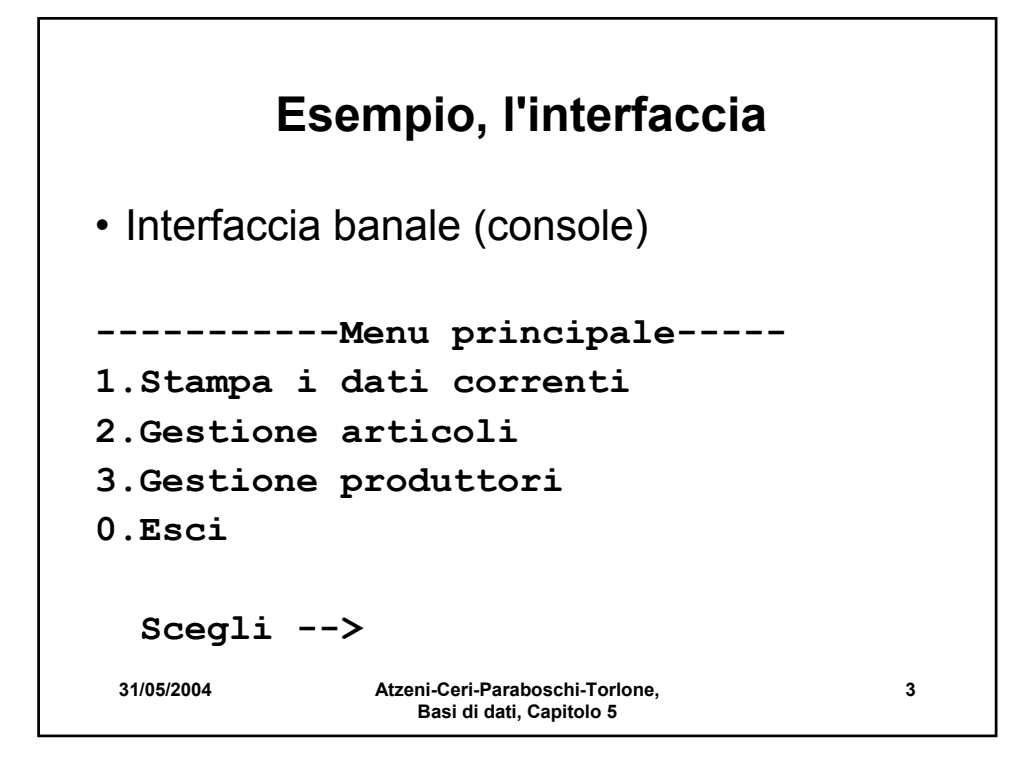

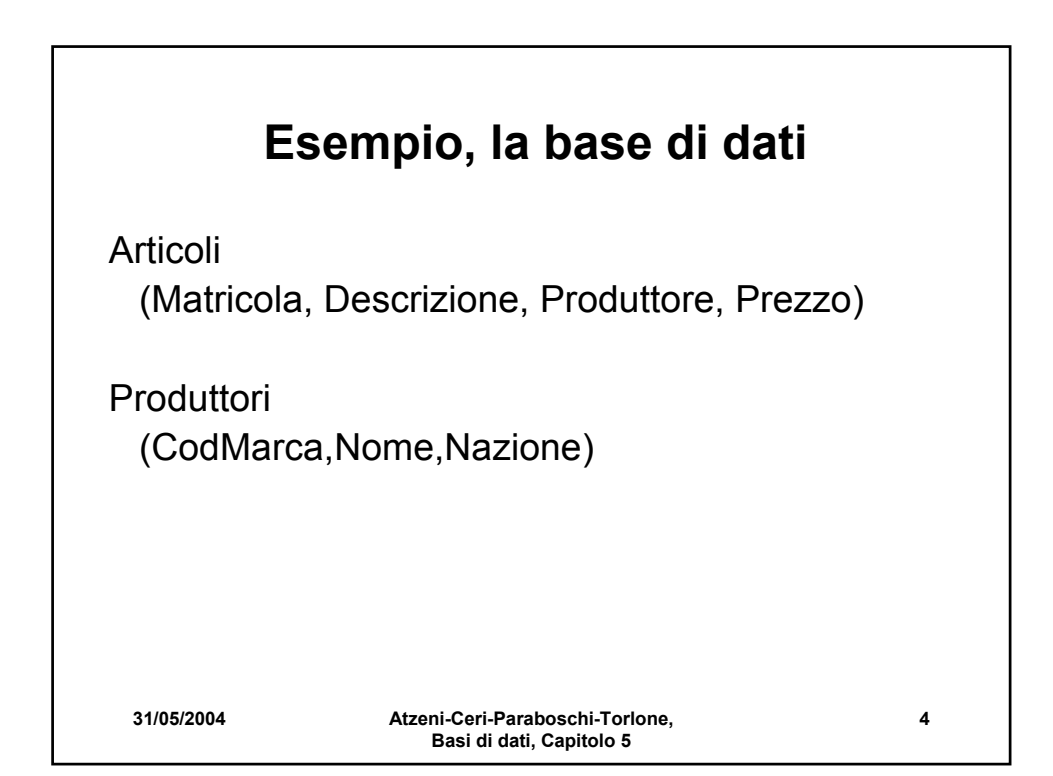

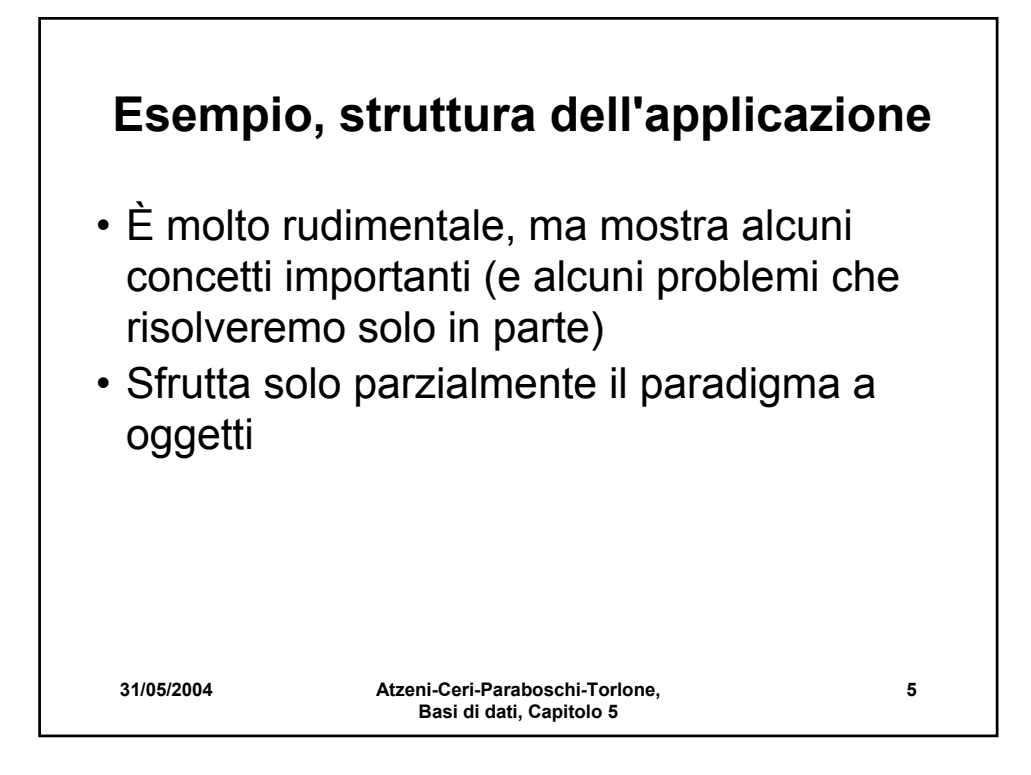

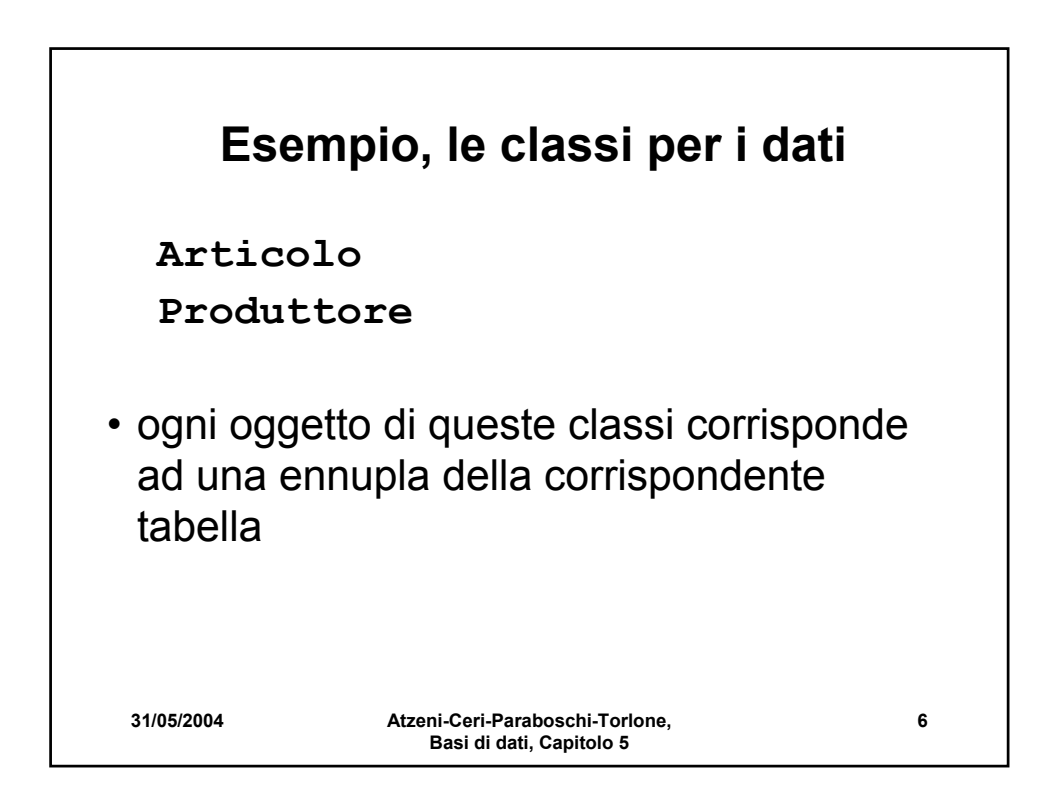

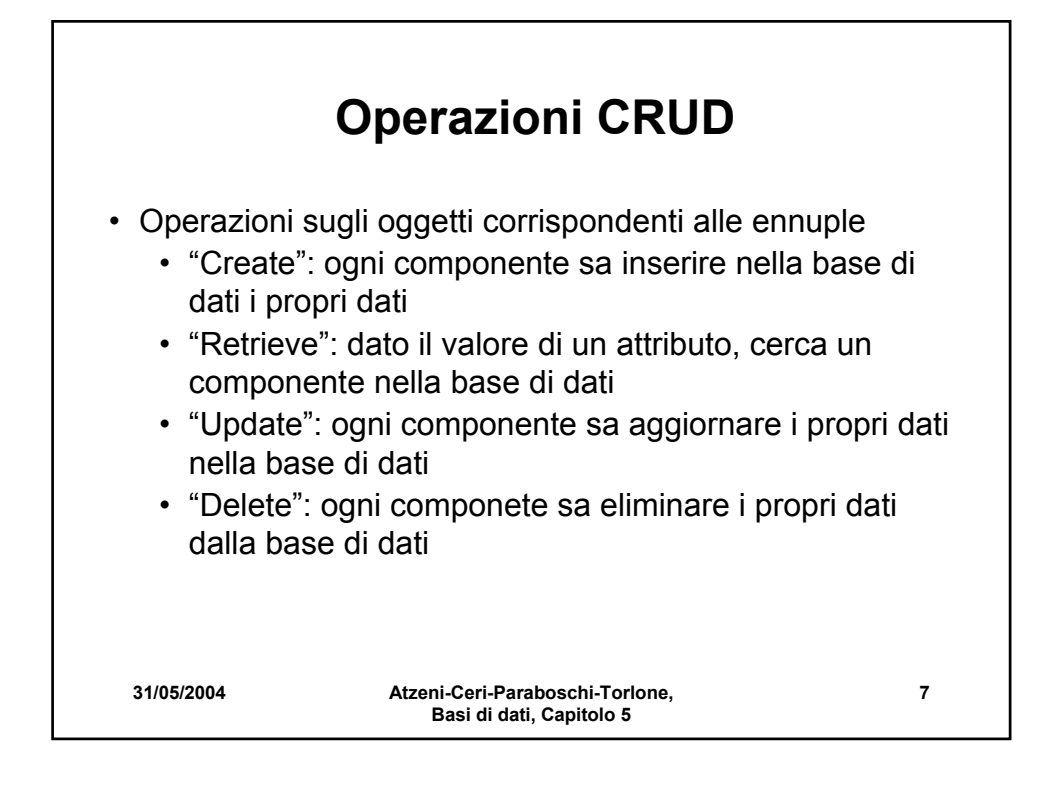

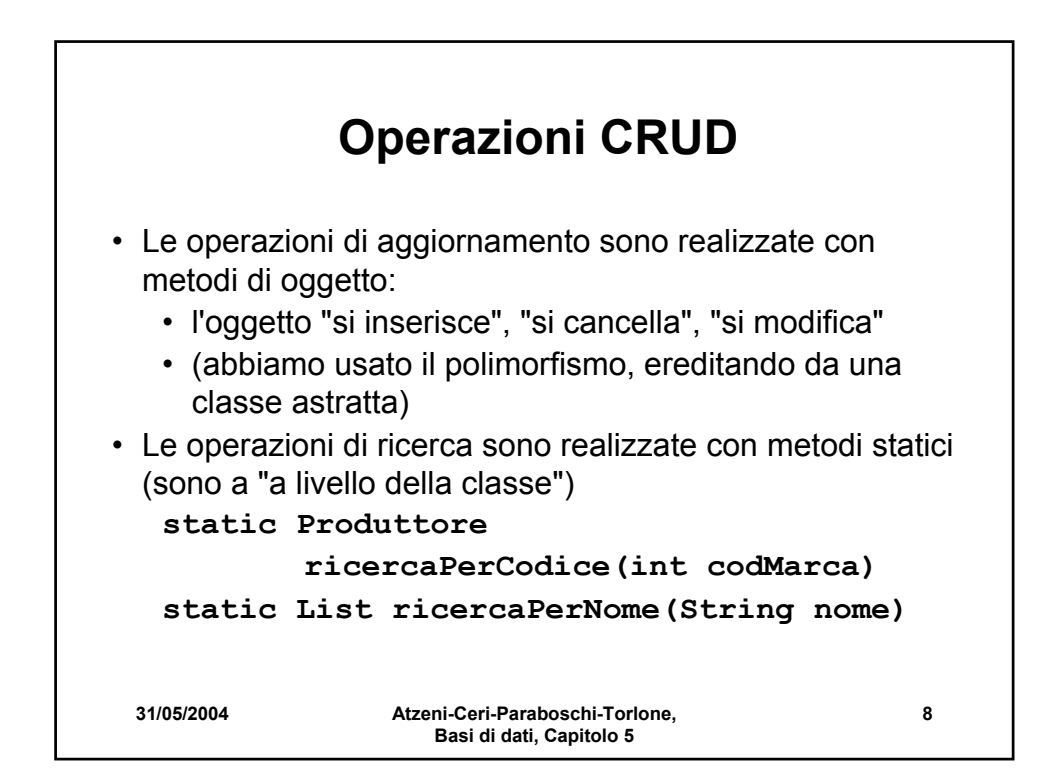

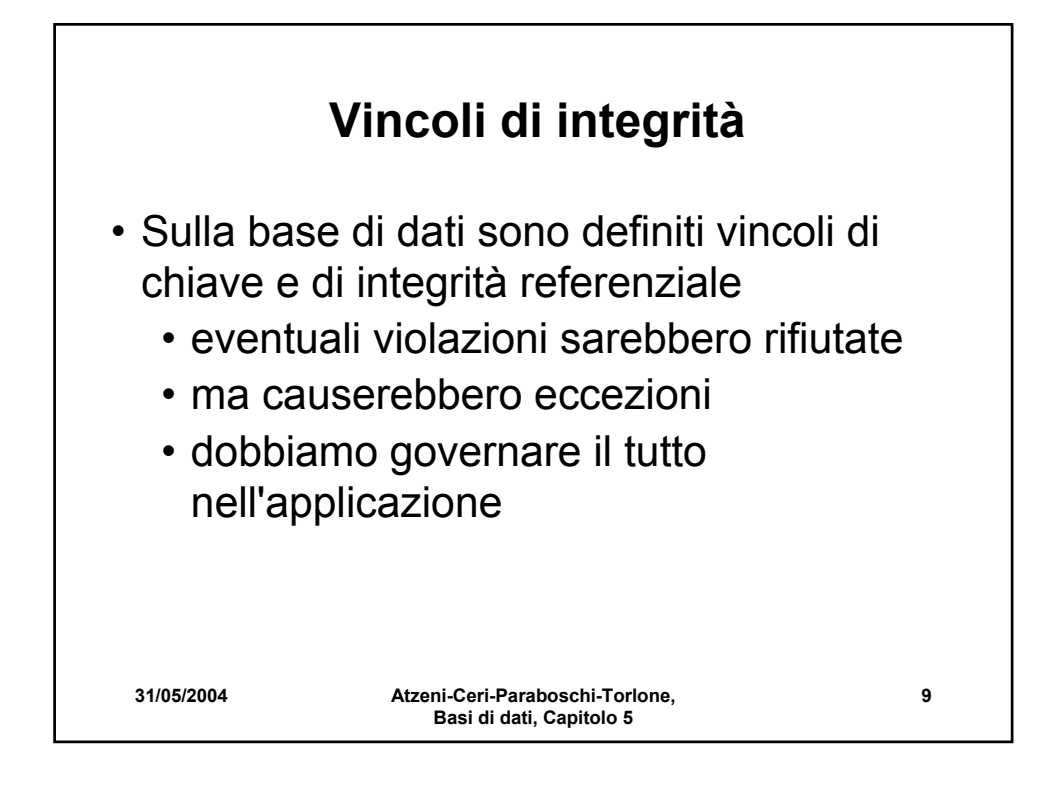

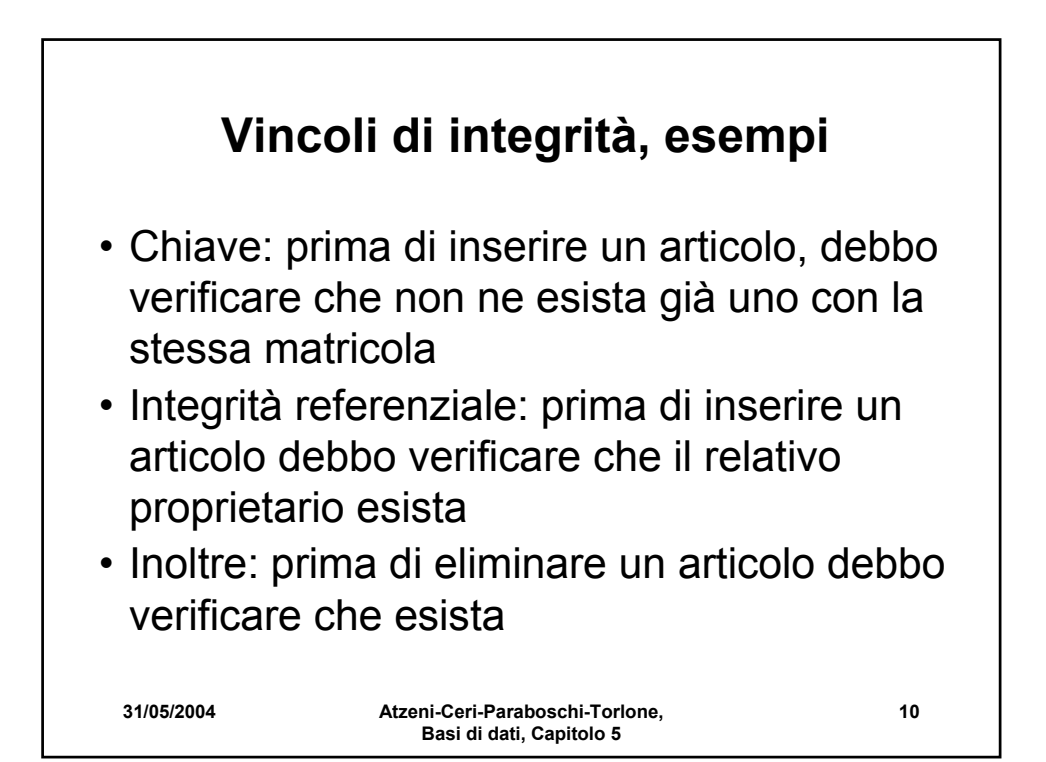

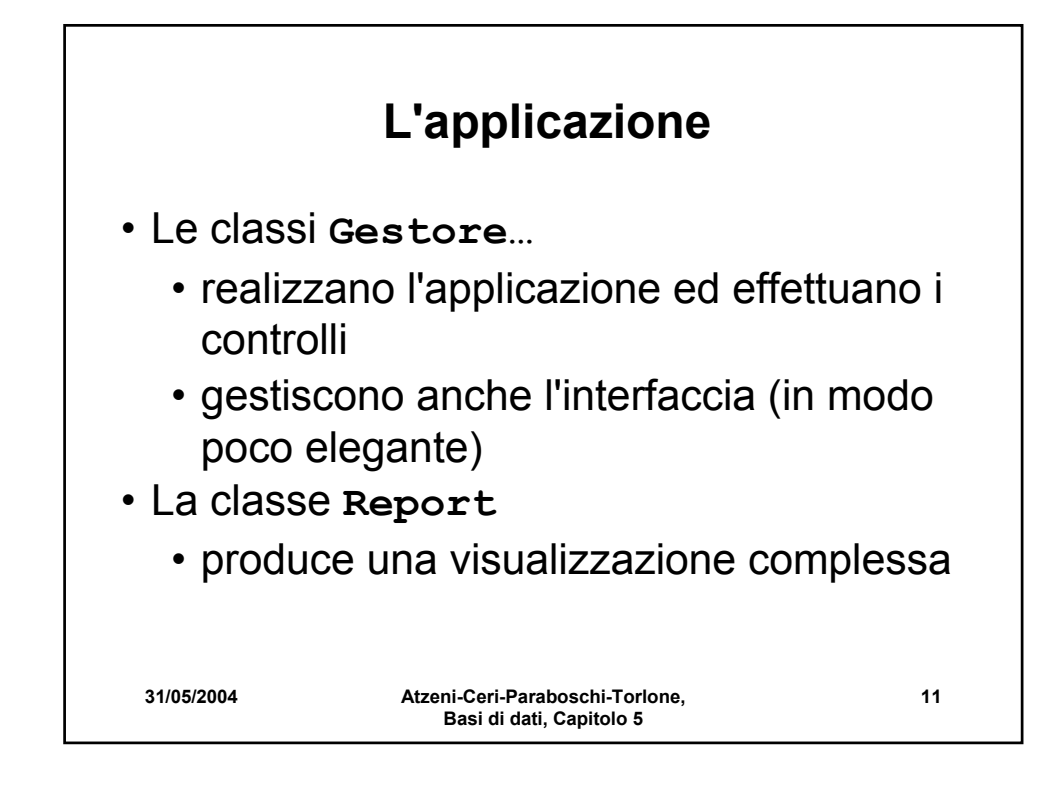

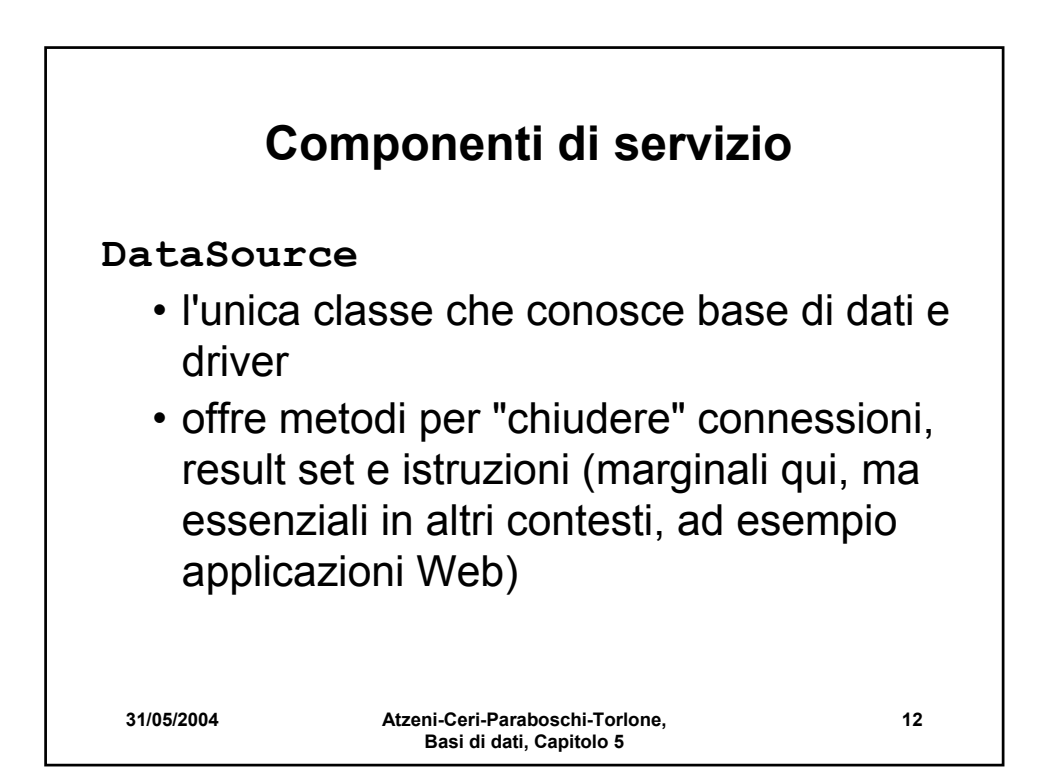

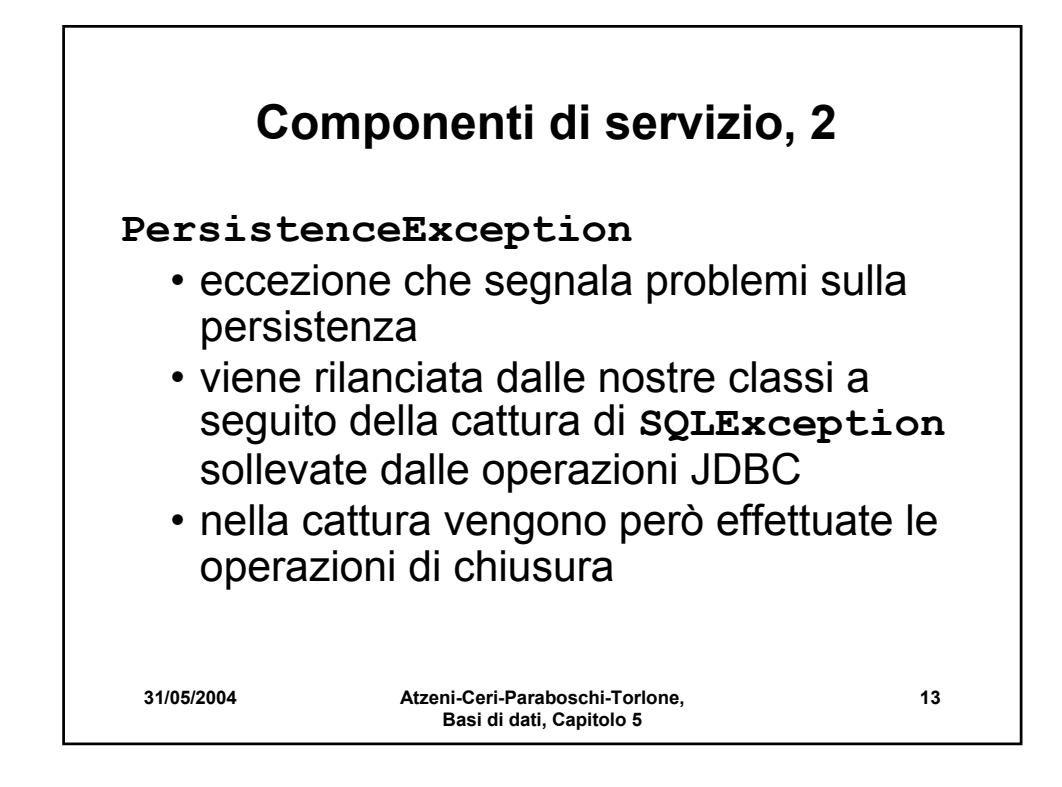

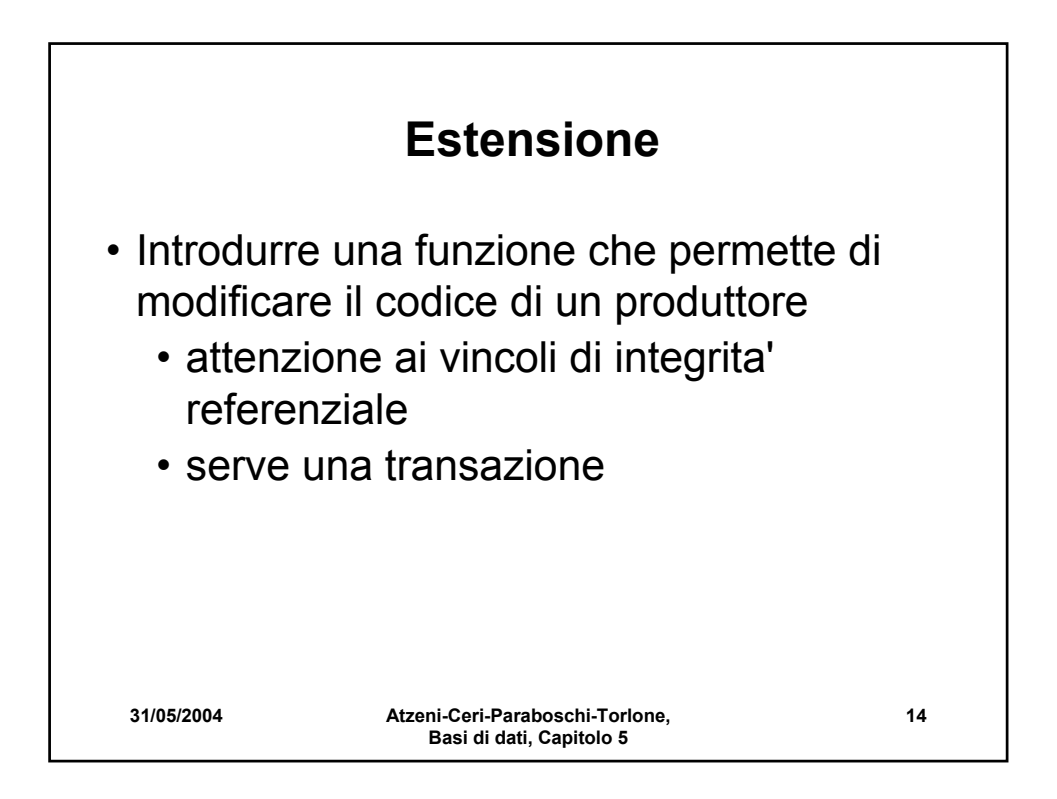

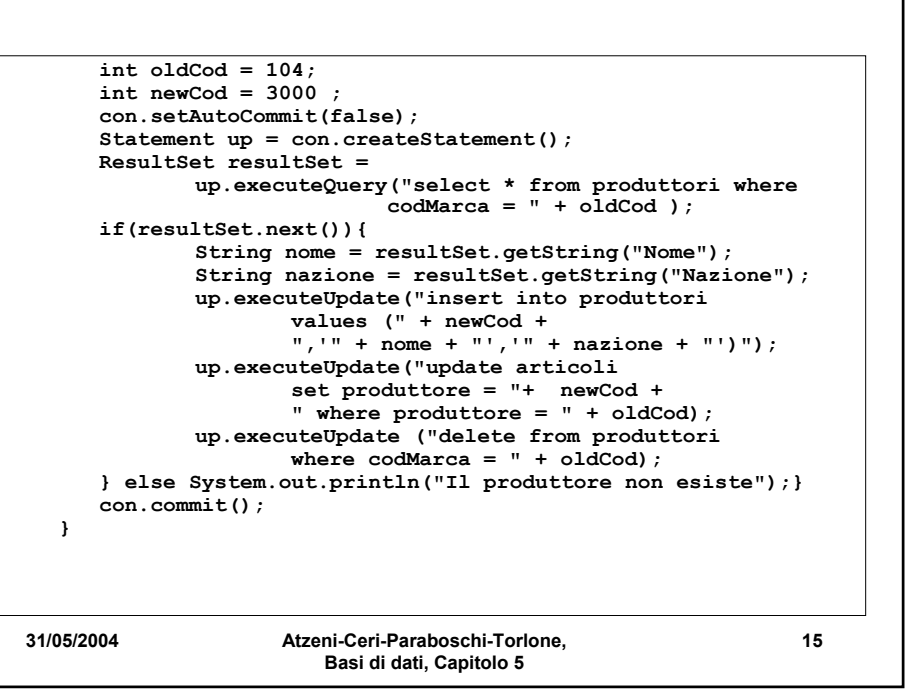

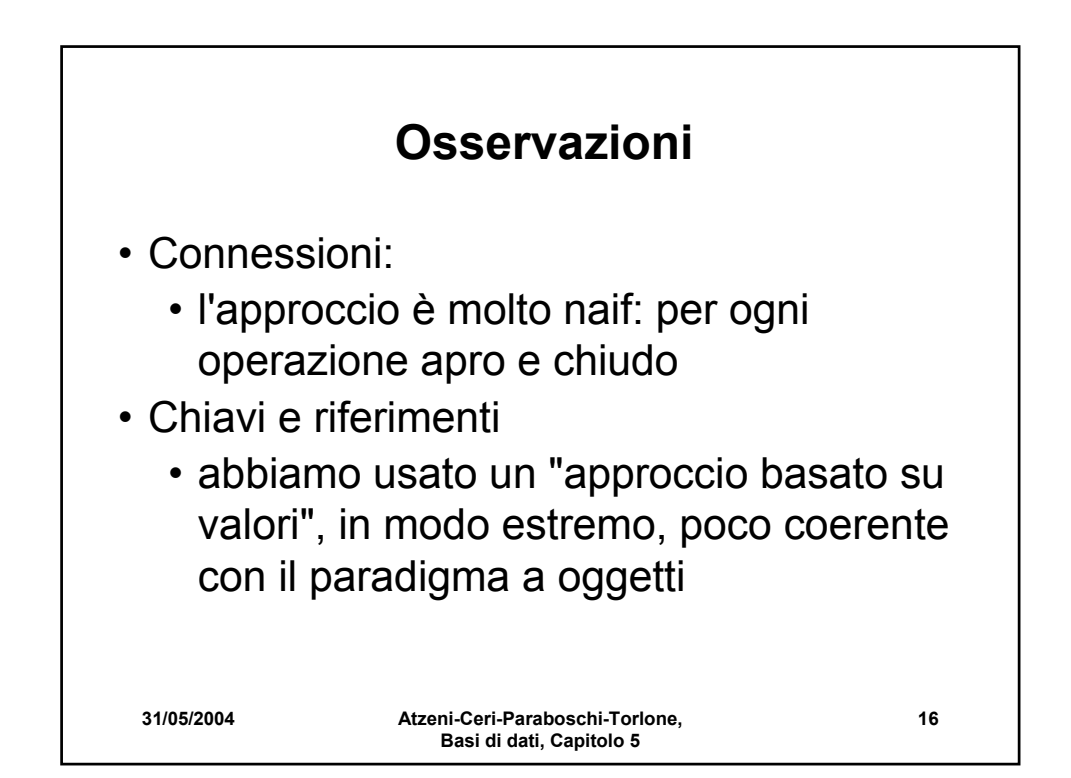

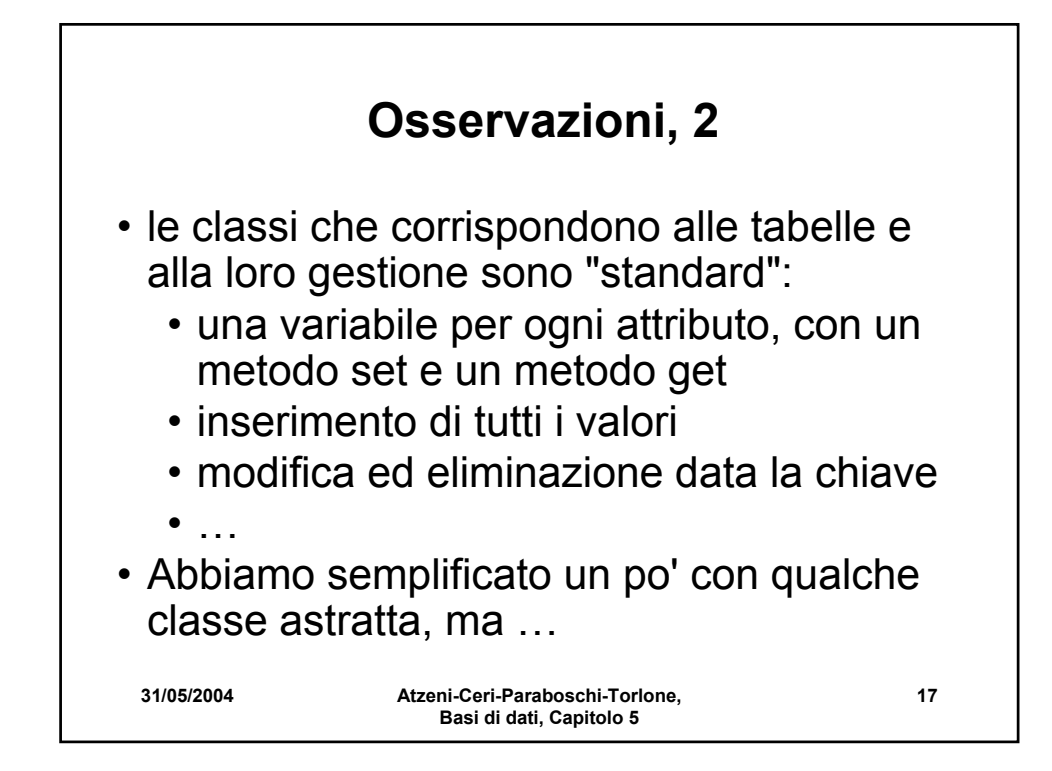

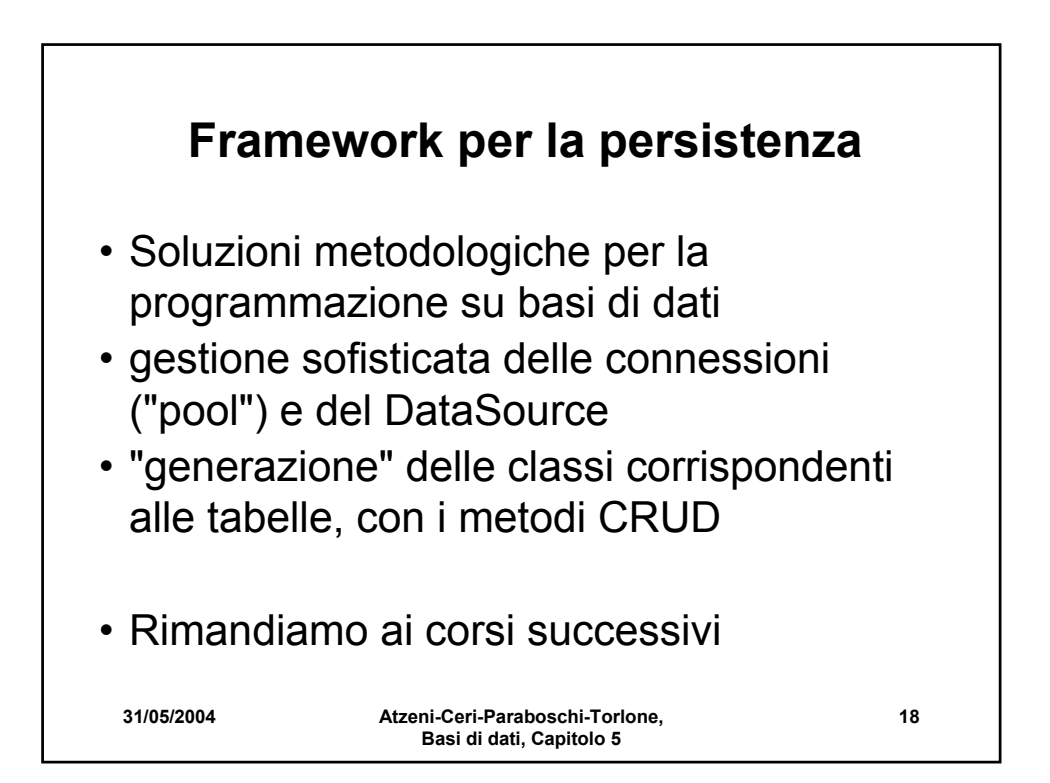